**Die Umleitung zur Seite [wiki:hilfe:plugins:standard:authad](http://wiki.einsatzleiterwiki.de/doku.php?id=wiki:hilfe:plugins:standard:authad) erfolgt in ungefähr 3 Sekunden.**

From: <http://wiki.einsatzleiterwiki.de/>- **Einsatzleiterwiki**

Permanent link: **<http://wiki.einsatzleiterwiki.de/doku.php?id=wiki:hilfe:administration:authad>**

Last update: **09.11.2019 22:22**

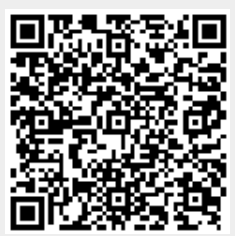